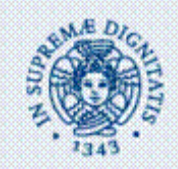

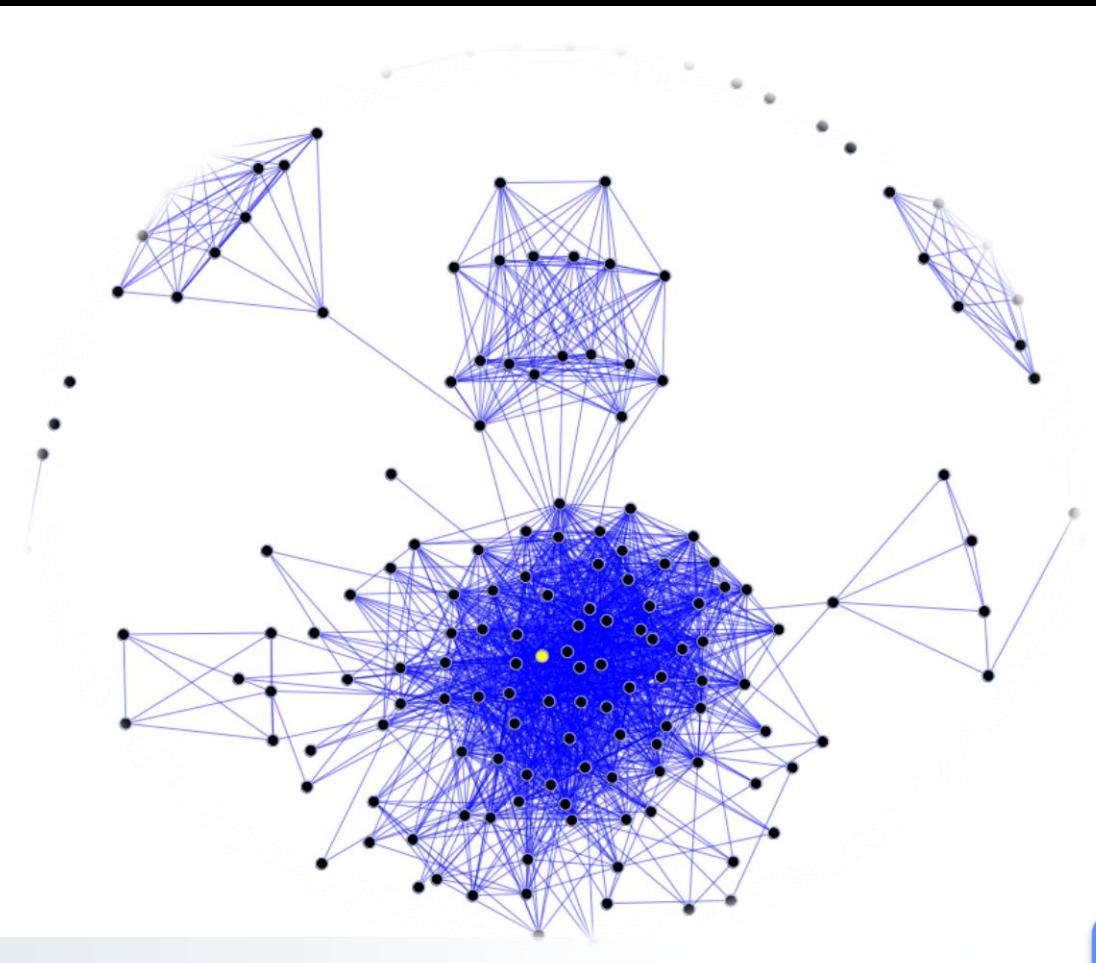

### **CUL8r (see you later)** [github.com/Fpculcasi/CUL8r](https://github.com/Fpculcasi/CUL8r)**An Android application for real social networking**

Francesco Paolo Culcasi Mobile and Pervasive System, spring 2017 Computer Engineering @ University of Pisa

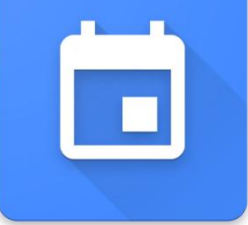

CUL8r - Mobile and Pervasive Systems - Culcasi 2017 Image source: Wikipedia (**Social graph**1 )

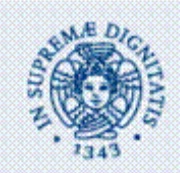

# Importance of social relationships

- Human beings are innately social and are shaped by their experiences with others. There are multiple perspectives to understand this inherent motivation to interact with others.
	- **Need to belong**
	- **Social exchange**
	- **Relational self**
- Types
	- *Intimate relationships*
		- Lovers, Significant other, Spouse
	- *Family relationships*
	- *Egalitarian and Platonic friendship*
	- *Enemy* or *frenemy*
	- *Neighbor*
	- *Business relationships*:
		- Partnership, Employer and employee, Contractor, Customer, Landlord and tenant
	- *Official*

Social Media are able to distinguish only among the first 3 categories (partially the remaining ones)

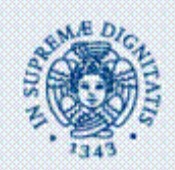

## Application structure

• The application consist of two components: **Client**:

> An Android application used by users to search nearest events (conventions, exhibitions, concerts, fairs, excursions, ceremonies, etc…)

The nearness is computed through a localization system (GPS). Each user registers to one or more event they are participating

### **Server**:

Takes trace of all the events and the respective participants Analyze relationships and depicts personal relations of application users

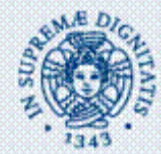

# Client side: Android app

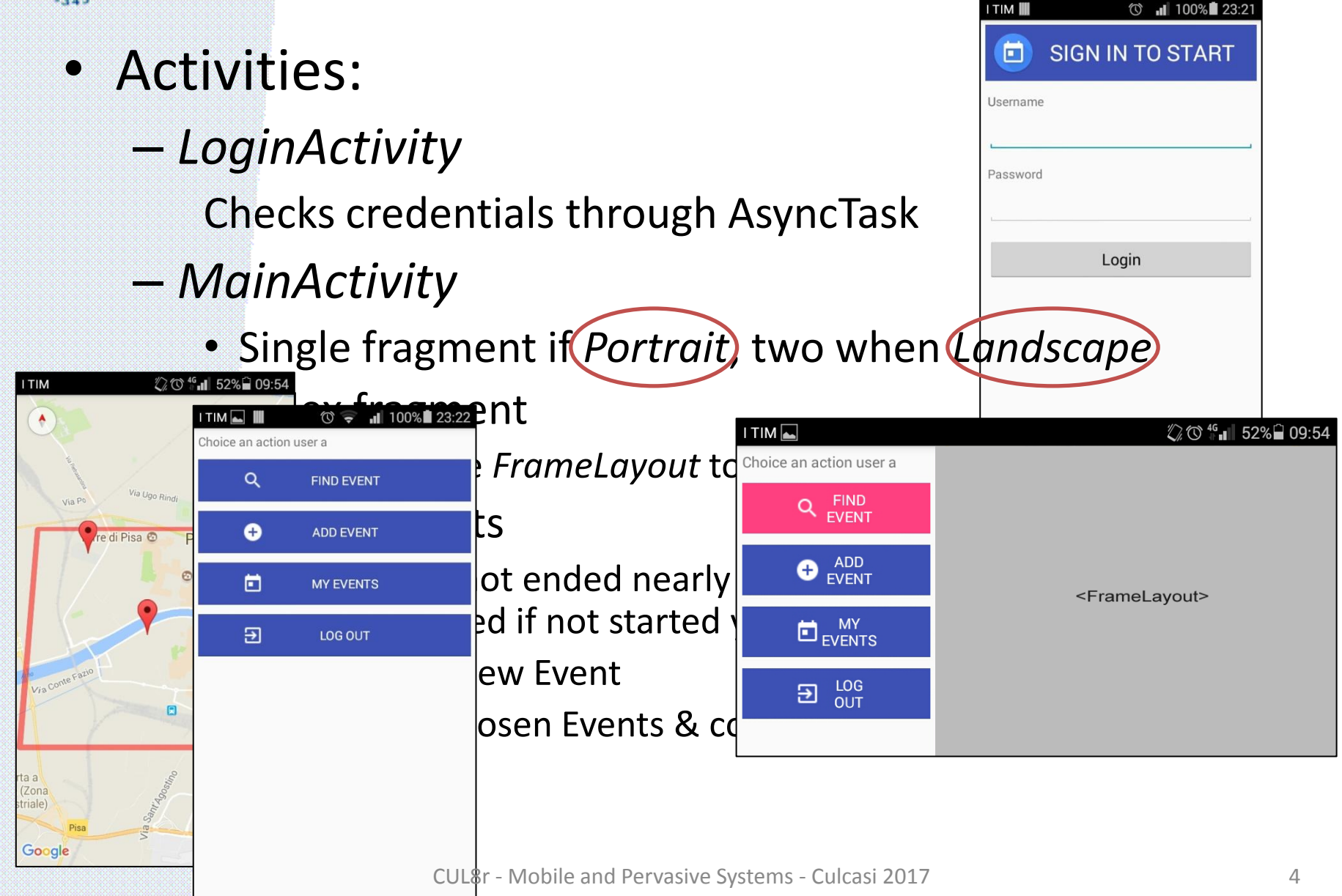

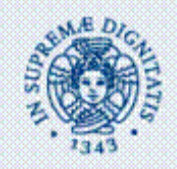

# Fragments' layout

#### **Search nearest events**

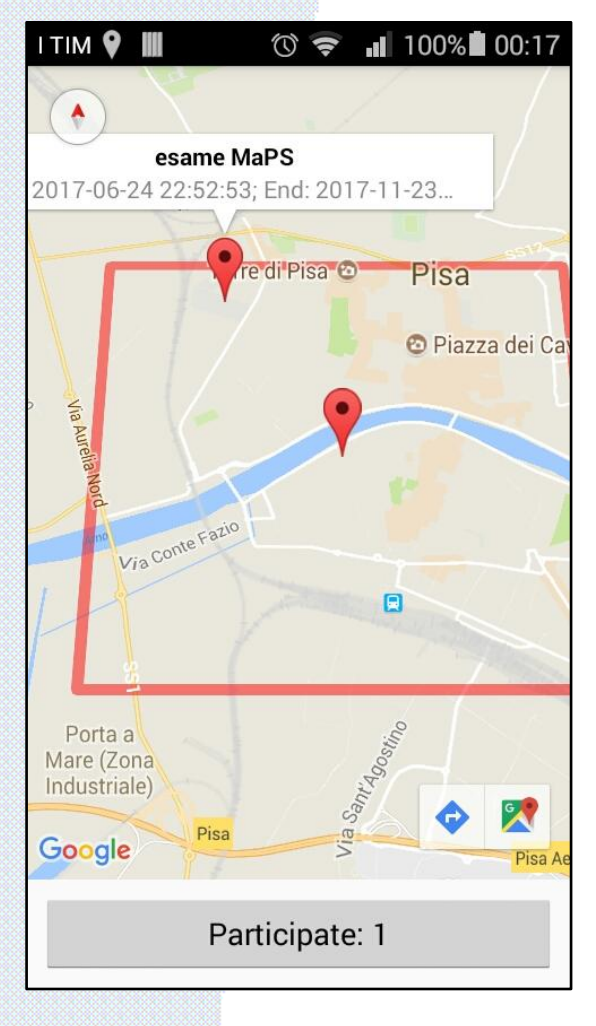

### $I$  TIM $\boxed{\bullet}$  $\circledcirc$  = 100% 23:58 **CREATE A NEW EVENT** MaPS lesson Description (43.721361;10.389) Position 2017-05-25 13:30 Start date 2017-05-25 15:30 **End Date** Add

#### **Add new event Check event participation**

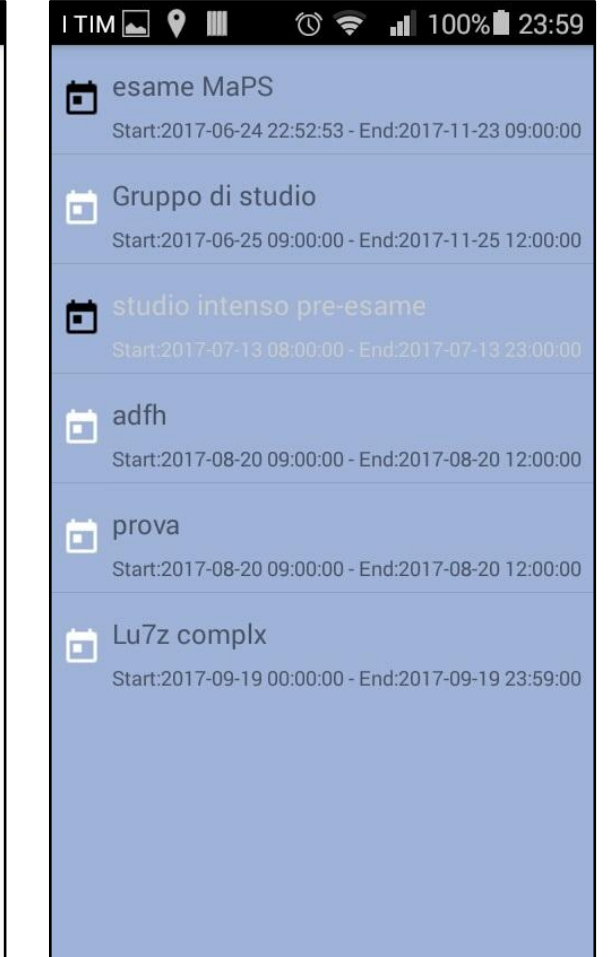

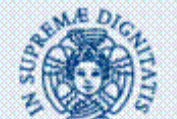

### Custom ListView

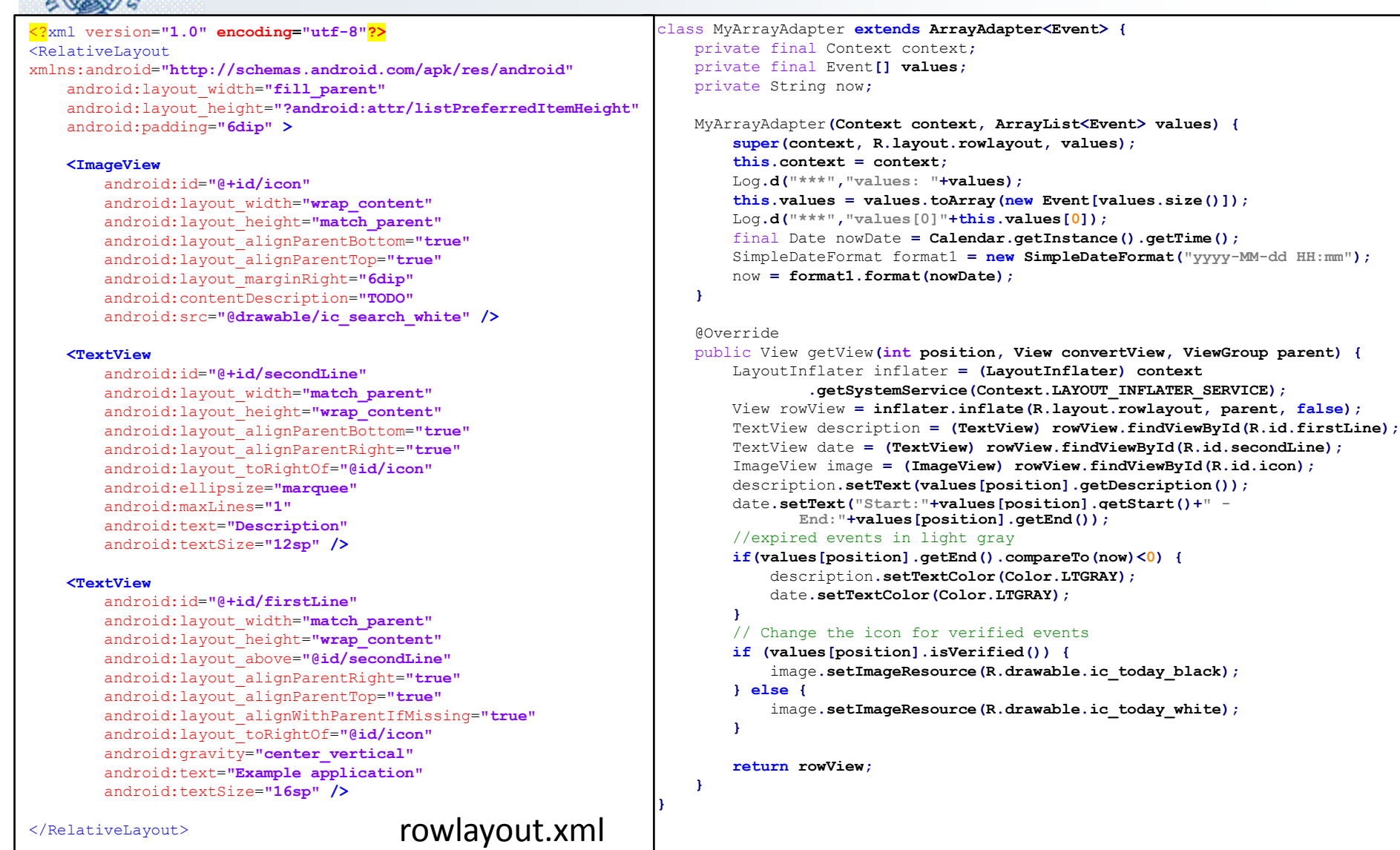

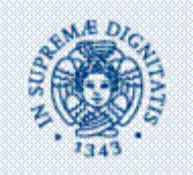

### Server

- Store in a database:
	- Users name & password
	- Events
		- Description, start/end date and time, location
	- Participations (including the confirmation)
- Perform clustering computation
	- Cluster partition
		- Density-based method
	- Cluster location
		- Through GPS position of each user belonging to a cluster
	- Inter-cluster interaction
		- Detection of the social interaction among people belonging to different clusters
	- Intra-cluster interaction
		- Detection of the social interaction described in the first slide